**Fast IP Scanner Взломанная версия Скачать [2022]**

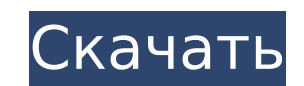

#### Fast IP Scanner Crack + Keygen Download PC/Windows [Updated] 2022

Fast IP Scanner — это быстрая бесплатная программа с интерфейсом командной строки, которая позволяет выполнять задачи снятия сетевых отпечатков, такие как сканирование портов, определение ОС, сканирование узлов и многое д также обширный список переключателей командной строки. Этот удобный инструмент является идеальным дополнением к вашему набору инструментов для взлома. Скриншот: Как установить Fast IP Scanner в Windows 10 1. Откройте кома введите cmd в поле поиска и нажмите Enter. 2. Скопируйте файл Fast IP Scanner.exe Откроется папка, в которой установлен Fast IP Scanner, найдите папку Fast IP Scanner и перейдите к ней, используя представление папок. 3. В щелкните правой кнопкой мыши и выберите Вставить. 4. Установите быстрый IP-сканер Нажмите «Далее» и примите условия установки. Когда установки. Когда установка завершится, программа запустится автоматически. Часто задавае меню «Пуск», введите «Центр программного обеспечения» в поле поиска и нажмите Enter. В: Могу ли я использовать Fast IP Scanner на Mac? О: Да, вы можете установить Fast IP Scanner на Mac с помощью Homebrew или собственного получить дальнейшие инструкции. Быстрый IP-сканер 4,76 15915 оценок Скачать: Fast IP Scanner 7.3.0.8 (64-разрядная версия) Рейтинг : Размер файла: 122,65 МБ Авторы Рейтинги 4,76 15915 Описание Fast IP Scanner — это быстра сетевых отпечатков, такие как сканирование портов, определение ОС, сканирование узлов и многое другое. Инструмент содержит более 90 наиболее часто используемых параметров инструмента, а также обширный список переключателей набору инструментов для взлома. @naomiko Да, он отлично работает с Wi-Fi Direct, но в этом руководстве показан метод настройки Wi-Fi.

## Fast IP Scanner Crack+ Free Download [Mac/Win] [Latest] 2022

Гаst IP Scanner — это сетевой сканер ТСР/IP, предназначенный для использования при тестировании на проникновение или анализе сетевой безопасности. Это очень быстрый и легкий код из проекта Probe4000. Программа будет извле бесплатно с их сайта. Если вы сетевой администратор, вы, вероятно, понимаете важность наличия под рукой правильного набора инструментов, поскольку извлечение точной информации и принятие правильных мер имеют решающее знач гарантировать, что вы находитесь на вершине своей игры, и предоставить вам все необходимые данные без значительных усилий. СМD-интерфейс В отличие от других IP-сканеров, этот не имеет графического пользовательского интерф некоторых пользователей, не знакомых с ним. Однако иногда меньше значит больше, поэтому, если вы не возражаете против работы с полями белого текста на черном экране (популярная командная строка), вы заметите, что потреблен вашей сети Как следует из названия, Fast IP Scanner позволяет вам выполнять сканирование IP-адресов в вашей сети в кратчайшие сроки. Вам просто нужно открыть экземпляр командной строки, перейти в корневую папку приложения уровней детализации, может генерировать отчет в конце сканирования, позволяет настроить задержку провержи потока и содержит множество дополнительных опций. Быстрая помощь и дополнительные возможности Если вы хотите увидет достаточно написать «fips» в командной строке. Этот раздел быстрой справки позволяет легко просмотреть синтаксис, параметры и опции. Среди дополнительных опций вы можете найти список активных и неактивных хостов, пропуск отдельных потоках и получение МАС-адресов. Легкий IP-сканер СМD В итоге, если вы ищете быстрый и простой способ сканирования IP-адресов в вашей сети, возможно, Fast IP Scanner — это то, что вам нужно. Он поставляется с ин быстро, не отнимая слишком много ваших драгоценных ресурсов. Описание быстрого IP-сканера: Быстро 1709е42с4с

## **Fast IP Scanner For PC**

Выберите свое оружие: быстрый IP-сканер. Быстро обнаруживайте, что происходит в вашей сети: сканируйте IP-адрес или диапазон адресов за один раз, записывайте информацию о результатах в текстовом формате, создавайте отчет IP-адресов. Двигайтесь вперед шаг за шагом: если вам нужна помощь, Fast IP Scanner поддержит вас множеством встроенных примеров и подробными руководствами по использованию. Два способа сканирования, односторонний и многос сканировать все IP-адреса в подсети, а многосторонний сканирует все внешние IP-адреса, которые разрешаются в определенный адрес. внутренний IP-адрес Настройте результаты после сканирования: вы можете указать формат результ «просмотр» позволяет вам просмотреть результат перед его печатью. Расширяемость: Fast IP Scanner можно настроить в соответствии с вашими потребностями. Быстрый IP-сканер APK Fast IP Scanner поставляется со встроенным инст просто нужно перейти в папку приложения Fast IP Scanner и ввести имя инструмента в окне командной строки. Как только вы получите значок Fast IP Scanner (этот значок включен в установочный пакет), вы увидите строку белого параметров, которые вы можете указать, чтобы настроить результаты сканирования. Программное обеспечение Fast IP Scanner довольно легкое, поскольку для основных функций ему требуется только немного оперативной памяти. Прил нужно, вы просто щелкаете значок приложения, которое позволяет выполнить сканирование. Затем вы увидите индикатор выполнения, который позволяет вам наблюдать за сканированием в режиме реального времени. Более того, Fast I одном процессе за раз. Это предотвращает полное использование ваших ресурсов сканированием и позволяет быстро выполнять большие сканирования. Кроме того, Fast IP Scanner сохраняет все результаты сканирования в каталоге с формат WinID. Создание отчета Если ты

#### **What's New In?**

Газы IP Scanner — это легкий инструмент, который позволяет выполнять сканирование IP-адресов в вашей сети за считанные секунды. Он предлагает полный набор функций, включая фильтрацию IP- и МАС-адресов, создание отчетов о ознакомьтесь с этим инструментом, если вы хотите изучить основы сканирования IP-адресов. Системные Требования: Когда вы загружаете Fast IP Scanner, на вашем ПК должна быть установлена действующая среда выполнения Java. 'u менеджер пакетов используемой ОС. Если вы используете Red Hat или Fedora, вы можете использовать «уит» или «rpm» соответственно. Ниже приведен пример установки Fast IP Scanner в Red Hat Linux с использованием уит. Циклосп значение для предотвращения потери костной массы при трансплантации органов. Циклоспорин А (ЦсА) является одним из наиболее сильнодействующих иммунодепрессантов и обладает выраженным эффектом потери костной массы. В иссле использованием модели совместного культивирования стромальных клеток костного мозга крысы (СККМ) и клеток RAW 264.7 (RAW). СККМ крыс культивировали в α-МЕМ, а затем индуцировали дифференцировку в остеобласты с использова культивирования, и остеокластогенез был определен путем исследования окрашивания устойчивой к тартрату кислой фосфатазы (TRAP). Экспрессию специфических для остеокластов маркеров, включая TRAP, катепсин К и матриксную мета определяли с помощью проточной цитометрии. Экспрессию специфических для остеобластов маркеров, включая остеокальцин (ОСN) и Runx2, исследовали с помощью иммуногистохимии. Эффект CsA на остеокластогенез и остеокластогенез остеокластогенез.Между тем, CsA снижал пролиферацию клеток RAW, что не могло объяснить ингибирование остеокластогенеза. Эти результаты согласуются с результатами вестерн-блоттинга и ОТ-ПЦР, которые показали, что CsA подав

# **System Requirements:**

истройства: Если вы можете играть в компьютерную игру, вы можете играть в Мадіс: The Gathering Arena! Для игры вам потребуются следующие характеристики: ОС: Windows 7/Windows 2/Windows 8/Windows 8/Windows 10 (32-разрядная Графика: видеокарта с поддержкой DirectX 11 или OpenGL 3.3. DirectX: версия 11 или OpenGL 3.3 Интернет: широкополосное подключение к Интернету с

Related links: